Документ подписан простой электронной подписью Информация о владельце: ФИО: Локтионова Оксана Геннадьевна Должность: проректор по учебной работе Дата подписания: 03.05.2024 10:11:02 Уникальный программный ключ:

JERNAMIORID HULLANDIN KURLY.<br>0b817ca911e6668abb13a5d426d39e5f1c11eddor Red Red Red Adolf POCCИИ образовательное учреждение высшего образования «Юго-Западный государственный университет»  $(IO3<sub>ry</sub>)$ 

#### Кафедра вычислительной техники

**УТВЕРЖДАЮ** Проректор по учебной работе О.Г. Локтионова  $51x$ 2023 г.

#### МЕТОДЫ ПРИНЯТИЯ РЕШЕНИЙ В УСЛОВИЯХ **ОПРЕДЕЛЕННОСТИ** (ЧАСТЬ II)

Методические указания к практическим занятиям по дисциплине Теория принятия решений для студентов направления подготовки 09.03.01 Информатика и вычислительная техника

Курск 2023 г.

УДК 519.81 Составитель Е.Н. Иванова

> Рецензент доцент кафедры биомедицинской инженерии, кандидат технических наук Т.Н. Конаныхина

Методы принятия решений в условиях определенности (Часть II): методические указания к практическим занятиям / Юго-Зап. гос. ун-т; сост.: Е.Н. Иванова. - Курск, 2023. - 41 с.: ил. 6, табл. 20. - Библиограф.: с. 41.

Позволяют освоить методы решения однокритериальных задач принятия решений в условиях определенности, которые могут быть представлены транспортными моделями, а также получить практические навыки по использованию рассмотренных методов.

Методические указания соответствуют требованиям программы, утвержденной учебно-методическим объединением по направлению Информатика и вычислительная техника.

Предназначены для студентов направления 09.03.01 Информатика и вычислительная техника.

#### Текст печатается в авторской редакции

Подписано в печать . Формат  $60x841/16$ . Уч.-изд.л. . Тираж 20 экз. Заказ Усл.печ.л. 1393. Бесплатно. Юго-Западный государственный университет. 305040, г. Курск, ул. 50 лет Октября, 94.

## 1. Цель

Освоение методов решения задач, которые могут быть представлены транспортными моделями.

## 2. Транспортные модели

Транспортные модели - специальный класс задач линейного программирования. Эти модели описывают перемещение чего-либо из пункта отправления (исходного пункта) в пункт назначения (конечный пункт). Назначение транспортной задачи - определить объемы перемещений из исходных пунктов в конечные с минимальными суммарными затратами времени, средств или с максимальной эффективностью. При этом должны учитываться ограничения, налагаемые на имеющиеся мощности исходных пунктов и резервы конечных пунктов. В общем случае транспортную модель можно применять для описания ситуаций, связанных с управлением пересылкой данных, распределением работ по исполнителям, размещением данных в памяти.

# 2.1. Определение транспортной модели

Транспортную модель можно представить в виде сети с ти исходными пунктами и п конечными пунктами, которые показаны в виде узлов сети (см. рис. 1). Дуги, соединяющие узлы сети, соответствуют маршрутам, связывающим исходные и конечные пункты. С дугой  $(i, j)$ , соединяющей исходный пункт і с конечным пунктом ј, соотносятся два вида данных: затраты  $c_{ij}$  (временные, стоимостные и т.п.) на перемещение единицы объема из пункта і в пункт ји объем перемещения  $x_{ij}$ . Объем чего-либо для перемещения в исходном пункте № і — мощность исходного і-го пункта - равна  $a_i$ , имеющийся свободный объем в конечном пункте № *ј* — резерв конечного *ј*-го пункта — равен  $b_i$ . Задача состоит в определении неизвестных величин  $x_{ij}$ , минимизирующих суммарные затраты на перемещение и удовлетворяющих ограничениям, налагаемым на имеющиеся мощности исходных пунктов и резервы конечных пунктов.

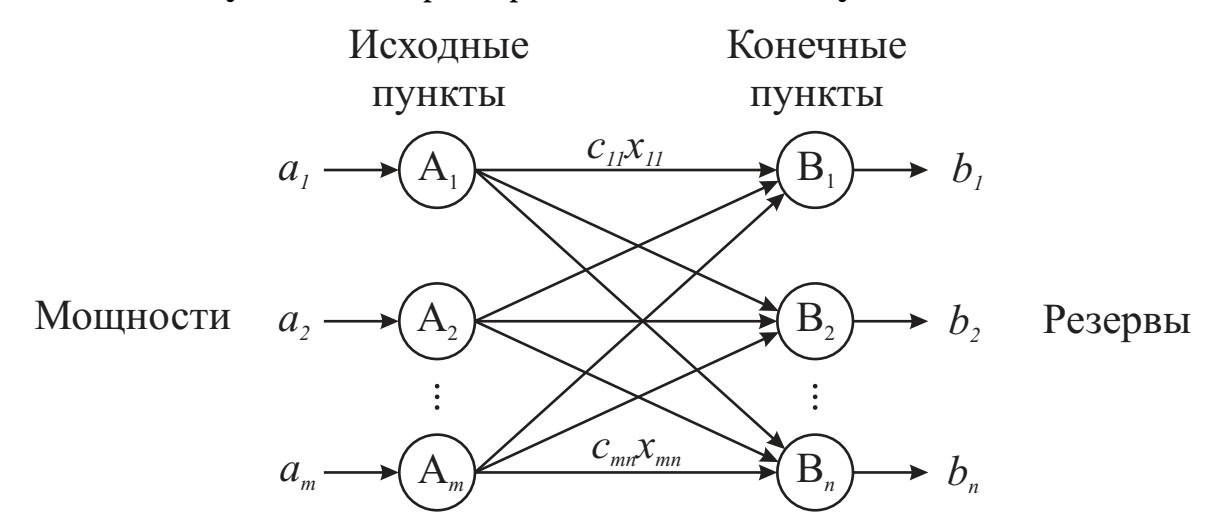

Рисунок 1 - Представление транспортной задачи

Математическая модель задачи имеет вид: целевая функция

$$
F(X) = \sum_{i=1}^{m} \sum_{j=1}^{n} c_{ij} x_{ij} \rightarrow min,
$$

система ограничений

$$
\begin{cases}\n\sum_{i=1}^{m} x_{ij} = b_j, & (j = \overline{1, n}), \\
\sum_{j=1}^{n} x_{ij} = a_i, & (i = \overline{1, m}), \\
x_{ij} \ge 0, & (i = \overline{1, m}; j = \overline{1, n})\n\end{cases}
$$

Всякое решение системы ограничений, определяемое матрицей  $X = (x_{ij})$ ,  $(i = \overline{1, m}; j = \overline{1, n})$ , называется планом транспортной задачи. План  $X^* = (x_{ij}^*), (i = \overline{1, m}; j = \overline{1, n})$ , при котором целевая функция принимает свое оптимальное значение, называется оптимальным решением транспортной задачи.

Обычно исходные данные транспортной задачи записываются в виде таблицы (табл. 1).

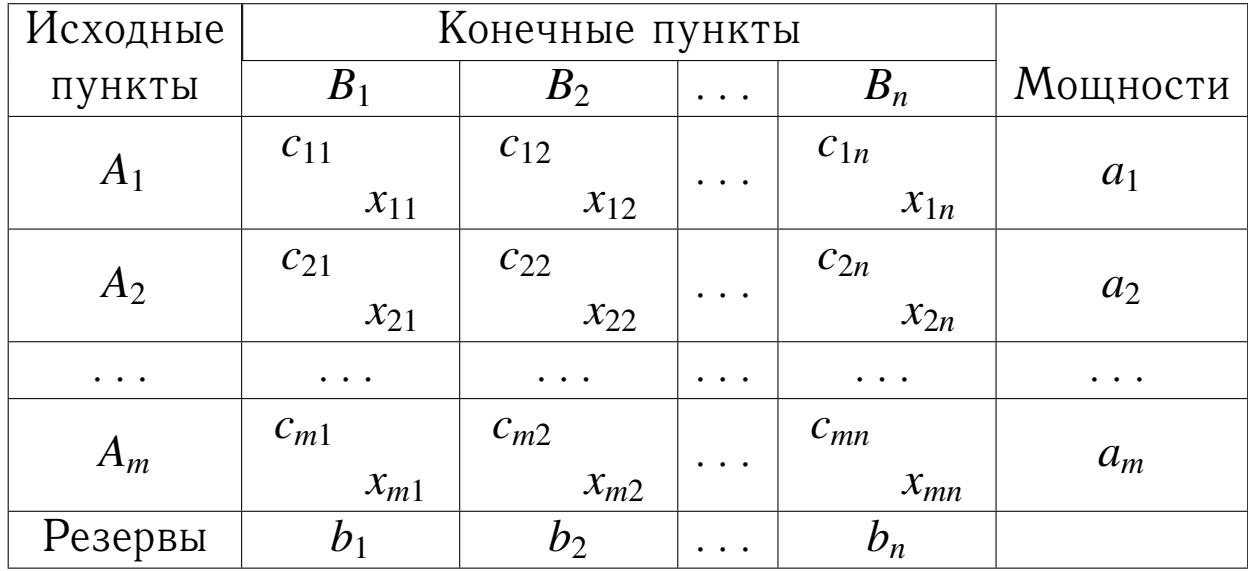

Таблица 1 - Транспортная таблица

Суммарные мощности исходных пунктов и суммарные резервы конечных пунктов равны  $\sum_{i=1}^{m} a_i$ ,  $\sum_{i=1}^{n} b_j$ . Если суммарные мощности и резервы равны, т.е.  $\sum_{i=1}^{m} a_i = \sum_{i=1}^{n} b_i$  (баланс мощностей и резервов выполняется), то модель транспортной задачи называется закрытой. Если данное условие не выполняется, то модель транспортной задачи называется открытой. Разрешимы только закрытые транспортные задачи. Поэтому перед решением транспортной задачи необходимо проверить выполнение баланса. Если баланс нарушается, необходимо свести открытую задачу к закрытой.

В случае превышения суммарных мощностей над суммарными резервами, т.е.  $\sum_{i=1}^{m} a_i > \sum_{i=1}^{n} b_i$  вводится фиктивный  $(n+1)$ -й конечный пункт с резервом  $b_{n+1} = \sum_{i=1}^{m} a_i - \sum_{i=1}^{n} b_i$ . Аналогично, при  $\sum_{i=1}^{m} a_i < \sum_{j=1}^{n} b_j$  вводится фиктивный  $(m+1)$ -й ис-

ходный пункт с мощностью  $a_{m+1} = \sum_{i=1}^{n} b_i - \sum_{i=1}^{m} a_i$ . И в первом и во втором случае затраты, связанные с перемещением из или в фиктивный пункт, полагаются равными нулю.

## 2.2. Решение транспортной задачи

Число переменных  $x_{ij}$  в транспортной задаче с *m* исходными пунктами и п конечными пунктами равно пт, а число уравнений в системе ограничений математической модели равно  $n+m$ . Так как число линейно независимых уравнений равно  $n+m-1$ , то план транспортной задачи может иметь не более  $n + m - 1$  отличных от нуля неизвестных. Если в плане число отличных от нуля компонент равно в точности  $n+m-1$ , то план является невырожденным, а если меньше - вырожденным.

Решение транспортной задачи включает два этапа:

- 1. Поиск начального допустимого решения, т.е. плана транспортировки, при котором каждый исходный пункт исчерпает свои мощности и каждый конечный пункт удовлетворит свои резервы, однако затраты на такую транспортировку могут не быть минимальными.
- 2. Поиск оптимального решения, т.е. плана транспортировки с минимальными затратами.

2.2.1. Поиск начального допустимого решения (опорного плана)

Существует несколько методов поиска опорного плана: метод северо-западного угла, метод минимального элемента, метод Фогеля. Сущность этих методов состоит в том, что опорный план находится последовательно за *n*+*m*−1 шагов, на каждом из которых в таблице условий задачи заполняют одну клетку, которую называют занятой. Заполнение одной из клеток обеспечивает полностью либо удовлетворение резерва одного из конечного пункта (того, в столбце которого находится заполняемая клетка), либо удаление всей мощности одного из исходных пунктов (из того, в строке которого находится заполняемая клетка). В первом случае из дальнейшего рассмотрения исключается столбец, содержащий заполненную клетку, и рассматривают задачу, транспортная таблица которой содержит на один столбец меньше, но тоже количество строк, и измененное значение мощности исходного пункта (того, за счет мощности которого были заняты резервы конечного пункта). Во втором случае из дальнейшего рассмотрения исключают строку, содержащую заполненную клетку, и считают, что транспортная таблица имеет на одну строку меньше при неизменном количестве столбцов и при соответствующем изменении резерва конечного пункта (в столбце которого находится заполненная клетка).

После того, как проделаны  $m + n - 2$  шагов, получают задачу с одним пунктом отправления и одним пунктом назначения. При этом останется свободной только одна клетка, а мощности оставшегося исходного пункта будут равны резерву оставшегося конечного пункта. Заполнив последнюю клетку (выполнив  $m + n - 1$  шагов), получают искомый опорный план. Заметим, что на некотором шаге (но не на последнем) может оказаться, что мощности очередного исходного пункта равны резервам очередного конечного пункта. В этом случае из дальнейшего рассмотрения исключают либо столбец, либо строку (но не оба!). Таким образом, остается исходный пункт с нулевой мощностью или конечный пункт с нулевым резервом. В дальнейшем решении объем транспортировки может оказаться равным нулю (но этот нуль действующий). Данное условие гарантирует получение *n*+*m*−1 занятых клеток, которые содержат компоненты опорного плана.

Различие методов нахождения опорного плана заключается в "качестве" начального решения, т.е. "удаленности" начального решения от оптимального. В общем случае метод Фогеля дает наилучшее решение, а метод северо-западного угла – наихудшее. Однако метод северо-западного угла требует меньшего объема вычислений.

Метод северо-западного угла.

Выполнение начинается с верхней левой ячейки (северо-западного угла) транспортной таблицы, т.е. с клетки  $(1, 1)$ :  $x_{11} = min(a_1, b_1)$ ,  $a'_1 = a_1 - x_{11}$ ,  $b'_1 = b_1 - x_{11}$ . На каждом последующем шаге рассматривается первый из оставшихся исходных пунктов и первый из оставшихся конечных пунктов.

Достоинства метода: простота, наглядность.

Недостаток метода: не учитывает затраты на транспортировку.

Метод минимального элемента.

Сущность метода состоит в выборе клетки с минимальным тарифом. Выбранная клетка заполняется. В обновленной таблице вновь ищется клетка с минимальным тарифом.

Достоинство метода: находит лучшее начальное решение.

Метод Фогеля.

Метод является вариацией метода минимального элемента. На каждом шаге для каждой строки (и столбца), которой соответствует положительная мощность (резерв), вычисляется штраф путем вычитания наименьшей стоимости из следующей по величине стоимости в данной строке (столбце). Выделяется строка или столбец с наибольшим штрафом. Если таковых несколько, выбор произволен. В выделенной строке или столбце выбирается клетка с минимальной стоимостью и заполняется. Таблица корректируется и вновь вычисляются штрафы.

Достоинство метода: находит самое оптимальное начальное распределение перемещений.

Недостаток метода: требует дополнительных вычислений штрафов.

#### 2.2.2. Поиск оптимального решения

Общий принцип определения оптимального решения транспортной задачи: последовательное улучшение начального допустимого решения. Специальная структура транспортной таблицы позволяет значительно упростить вычисления. Метод решения транспортной задачи получил название метода потенциалов. В данном методе каждой строке и каждому столбцу ставятся в соответствие числа (потенциалы)  $u_i$  и  $v_i$  соответственно. Для каждой базисной переменной (переменной  $x_{ij}$  из начального допустимого решения) потенциалы удовлетворяют уравнению:

$$
u_i + v_j = c_{ij}.
$$

Для каждой задачи имеем  $n+m$  неизвестных переменных и  $n+m-1$  уравнений. Чтобы найти значения потенциалов из этой системы уравнений, нужно присвоить одному из них произвольное значение (обычно полагают  $u_1 = 0$ ) и затем последовательно вычислить значения остальных потенциалов. Используя найденные значения потенциалов, вычисляются оценки  $\delta_{ij} = u_i + v_j - c_{ij}$ . Далее проверяется условие оптимальности  $\delta_{ij} < 0$ , позволяющее определить переменную, вводимую в план перемещений. Если условие оптимальности выполняется для всех переменных, вычисления заканчиваются. Иначе выбирается переменная *xi j*, которой соответствует максимальная пололжительная величина <sup>δ</sup>*i j*. Соответствующую клетку транспортной таблицы следует заполнить. Заполняя клетку, необходимо изменить объемы перемещений, записанных в других занятых клетках и связанных с заполненной так называемым циклом.

Циклом в транспортной таблице называется ломаная замкнутая линия, вершины которой расположены в занятых клетках таблицы, а звенья — вдоль строк и столбцов, причем в каждой вершине цикла встречается ровно два звена, одно из которых находится в строке, а другое — в столбце. При правильном построении допустимого плана решений для любой свободной клетки можно построить лишь один цикл. После построения цикла можно перейти к новому решению. Для этого необходимо переместить объемы транспортировок, связанных с заполняемой клеткой, по следующим правилам:

- 1. Каждой из клеток, связанных циклом с данной свободной клеткой, приписывают определенный знак, начиная с вводимой клетки - ей приписывают знак "+", всем остальным клеткам - поочередно знаки " - ", "+".
- 2. Во вводимую клетку переносят меньшее из чисел  $x_{ij}$ , стоящих в клетках, помеченных знаком "-". Одновременно это же число прибавляют к соответствующим числам, стоящим в клетках, помеченных знаком "+". Введенная клетка теперь считается занятой, а клетка, в которой стояло минимальное из чисел  $x_{ij}$ , становится свободной (выводится из допустимого решения).

В результате получено новое допустимое решение. Переход от одного допустимого решения к другому называется сдвигом по циклу пересчета. При этом число занятых клеток остается неизменным (!). Новое решение проверяется на оптимальность. В результате итерационного процесса после конечного числа шагов получают оптимальное решение задачи.

## **3. Транспортная модель с промежуточными пунктами**

Транспортная модель с промежуточными пунктами соответствует ситуации, когда между исходными и конечными пунктами имеются промежуточные пункты для временного хранения (транзитные пункты). Эта модель более общая, чем обычная транспортная, где транспортировка осуществляется непосредственно между исходными и конечными пунктами. Транспортную модель с промежуточными пунктами можно преобразовать (и решить) в обычную транспортную с помощью введения буфера.

Если представить модель задачи в виде сети, то транзитным пунктам будут соответствовать узлы, которые имеют как входящие, так и выходящие дуги. Оставшиеся будут либо истинными исходными пунктами, либо истинными конечными пунктами. Объемы мощностей и резервов, соответствующие этим исходным и конечным пунктам, вычисляются следующим образом.

Объем мощности истинного исходного пункта = объем исходной мощности.

Объем мощности транзитного пункта = объем исходной мощности + объем буфера.

Объем резерва истинного конечного пункта = объем исходного резерва.

Объем резерва транзитного пункта = объем исходного резерва + объем буфера.

Объем буфера должен быть таким, чтобы вместить объем всех мощностей (или резервов). Решение такой транспортной модели производится также, как и обычной.

#### 4. Задача о назначениях

"Лучший исполнитель для выполнения данной работы" - это подходящее краткое описание задачи о назначениях. В этой задаче необходимо назначить исполнителей на определенные работы; каждый исполнитель может выполнять любую работу с различной скоростью (или эффективностью). Цель задачи - найти оптимальное распределение исполнителей по всем заявленным работам.

4.1. Модель задачи о назначениях

Задано множество работ  $A = \{A_1, A_2, ..., A_i, ..., A_n\}$  и множество исполнителей  $B = \{B_1, B_2, ..., B_j, ..., B_n\}$ . Известна матрица эффективности  $C = ||c_{ij}||$ , элементы которой  $c_{ij}$ задают значения эффективности выполнения  $A_i$  -й работы  $B_i$  -м исполнителем. Предполагается, что количество работ равно количеству исполнителей. Необходимо распределить работы по исполнителям, чтобы суммарная эффективность выполнения всех работ была максимальной, и выполнялись следующих ограничения:

1. каждая работа выполняется одним исполнителем;

2. один исполнитель выполняет только одну работу.

Вводится переменная  $x_{ij}$ :

 $x_{ij} = \begin{cases} 1, & \text{ecl}_i \neq A_i - \pi \text{ paofora has} \\ B_j - \text{my} \text{ acopl} \\ 0, & \text{b} \text{ no-th} \end{cases}$  (0, в противном случае.

Целевая функция:  $F(X) = \sum_{i=1}^{n} \sum_{i=1}^{n} c_{ij} \cdot x_{ij} \rightarrow max$ , ограничения:  $\sum_{j=1}^{n} x_{ij} = 1$ ,  $i = \overline{1, n}$ ;  $\sum_{i=1}^{n} x_{ij} = 1$ ,  $j = \overline{1, n}$ ;

В результате решения в матрице эффективности  $C = ||c_{ij}||$ 

в каждой строке и в каждом столбце должен быть выбран только один элемент и сумма выбранных элементов должна быть оптимальной.

Задача о назначениях *п* исполнителей на *п* работ может быть представлена с помощью таблицы (табл. 2).

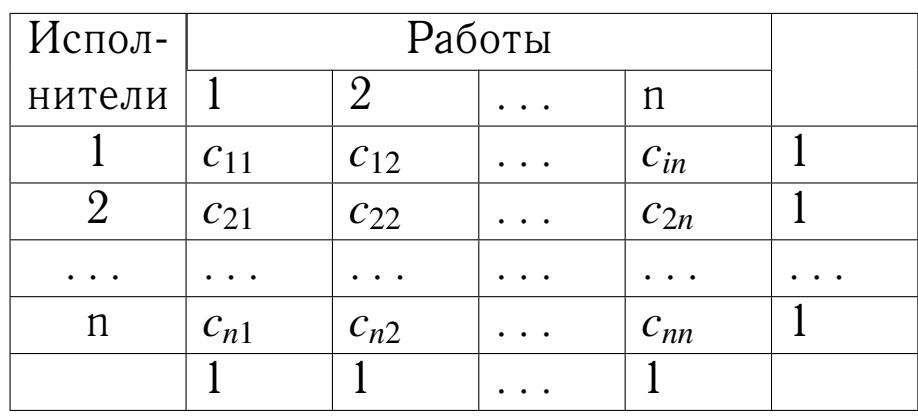

Таблица 2 - Представление задачи о назначениях

Задача о назначениях является частным случаем транспортной задачи, в которой исполнители соответствуют исходным пунктам, а работы - конечным пунктам. В данном случае все величины мощностей и резервов равны 1. Эта особенность привела к разработке упрощенного алгоритма решения, названного венгерским методом.

4.2. Венгерский метод

Алгоритм венгерского метода включает следующие этапы

 $\Theta$ Tan  $1$ .

В исходной матрице стоимостей определяются в каждой строке минимальные значения эффективности и вычитаются из других элементов строки. Этап 2.

В полученной матрице в каждом столбце определяется минимальная эффективность и вычитается из других элементов столбна

 $\Theta$ TAT $\beta$ 

Оптимальным значениям будут соответствовать нулевые элементы, полученные на этапе 2. Если распределить работы исполнителям невозможно, то переходим к этапу 4. Этап 4.

В последней матрице проводятся минимальное число горизонтальных и вертикальных прямых по строкам и столбцам, чтобы вычеркнуть в матрице все нулевые элементы.  $9<sub>tan</sub> 5$ 

Определяется наименьший невычеркнутый элемент, он вычитается из остальных невычернкутых элементов и прибавляется к элементам, стоящим на пересечении проведенных на этапе 4 прямых.

Этап 6.

Если новое распределение нулевых элементов не позволяет построить допустимое решение, то необходимо перейти к этапу 4, иначе переходим к этапу 3.

## 5. Обобщенная задача о назначениях

# 5.1. Модель обобщенной задачи о назначениях

Задано:

множество работ  $A = \{A_1, A_2, ..., A_i, ..., A_m\};$ 

множество исполнителей  $B = \{B_1, B_2, ..., B_j, ..., B_n\};$ 

матрица затрат времени  $T = ||t_{ij}||$ , где  $t_{ij}$  — время выполнения  $A_i$  –й работы  $B_j$  –м исполнителем,  $i=\overline{1,m}$ ;  $j=\overline{1,n}$ .

Каждый исполнитель может выполнять произвольное количество работ, а каждая работа назначается для выполнения только одному исполнителю. Тогда необходимо распределить работы по исполнителям таким образом, чтобы все они были выполнены в наиболее ранние сроки. Предположим, что  $S = \{1, 2, ..., s, ..., s_0\}$  - множество вариантов распределения работ по исполнителям, где  $s_0$  - общее количество вариантов распределения работ по исполнителям;  $N_i(s)$  множество работ, назначенных  $j$ -му исполнителю в  $s$ -м варианте. Тогда время занятости  $j$ -го исполнителя в  $s$ -м варианте распределения работ:

$$
T_j(s) = \sum_{i \in N_j(s)} t_{ij}.
$$

Время окончания выполнения всех работ для s-го варианта будет определяться максимальной занятостью приборов  $T(s) = \max_{i} T_i(s)$ . Тогда из множества вариантов S необходимо выбрать такой вариант  $l \in S$ , для которого  $T(l) =$  $min T(s)$ . К рассматриваемой задаче сводится задача оптимизации топологии типа "Звезда" локальной вычислительной сети. Элементами сети выступают концентраторы, к которым подключаются рабочие станции, а сами коммутирующие элементы также связаны между собой. Необходимо определить такой вариант распределения рабочих станций по концентраторам, при котором затраты на коммуникационные соединения будут минимальными.

Если провести соответствие между элементами вычислительной сети и элементами задачи, то концентраторы соответствуют исполнителям, рабочие станции - работам, матрица времени выполнения работ  $|| t_{ij} || -$  матрице расстояний между *і*-й рабочей станцией и *ј*-м концентратором.

Обобщенная задача о назначениях характеризуется необходимостью поиска среди структурированного конечного множества альтернатив наилучшего подмножества объектов. Структурные особенности заданного конечного множества являются предпосылкой для использования при решении метода ветвей и границ.

#### 5.2. Метод ветвей и границ

Впервые метод ветвей и границ был предложен в 1960

году Лэндом и Дойгом. Общая схема реализации алгоритма включает следующие этапы.  $\Im$ ran 1.

Определяется начальное множество  $G_0$ , которое представляет собой множество всех вариантов распределения работ по исполнителям (рис. 2). Элементы этого множества явно не описываются, а указываются правила их формирования. Графически множество  $G_0$  представляется в виде корневой вершины дерева. Для множества  $G_0$  находится нижняя оценка  $\xi(G_0) = max(\Delta_1, \Delta_2)$ , где  $\Delta_1$  и  $\Delta_2$  — частные оценки. В общем случае нижняя оценка должна удовлетворять следующим требованиям: иметь качественную интерпретацию; быть связана с критерием; просто вычисляться; значение критерия не должно быть меньше значения нижней оценки.

Вариант s=1: все работы назначены первому исполнителю. Вариант s=2: первая работа назначена второму исполнителю, все остальные работы - первому исполнителю.

Вариант s=s<sub>0</sub>: Все работы назначены n-му исполнителю.

#### Рисунок 2 - Варианты распределения для исходного множества  $G_0$

Вычисление первой частной оценки  $\Delta_1$ : для каждой из работ находится  $\tau_i = min t_{ij}$ ,  $i = \overline{1, m}$  — минимальное время ее выполнения, тогда  $\Delta_1 = \max_i \tau_i$ ,  $i = \overline{1, m}$ . Смысл первой частной оценки  $\Delta_1$  состоит в том, что предполагается выполнение всех работ с максимальной возможной для них производительностью и считается, что отсутствует конкуренция среди работ за ресурсы исполнителей, т.е. каждая работа выполняется автономно на приборе. При таком подходе задания нижней оценки значение критерия для любого из решений, входящих в множество всех решений, не может быть меньше, чем полученная нижняя оценка.

Вторая частная оценка  $\Delta_2$  находится как:  $\Delta_2 = \frac{1}{n} \sum_{i=1}^{m} \tau_i$ . Смысл второй частной оценки  $\Delta_2$  состоит в том, что все работы объединяются и затем равномерно без учета целостности каждой из них распределяются по приборам, т.е. предполагается, что каждая из работ, по-прежнему выполняется с максимально возможной для нее производительностью, и эта работа может быть распределена для выполнения на нескольких приборах.

 $\Theta$ тап  $2$ .

Исходное множество  $G_0$  делится на ряд непересекающихся между собой подмножеств  $G_1^z, G_2^z, \ldots, G_u^z, \ldots, G_n^z$ количество подмножеств равно числу приборов  $n, z = 1$  номер распределяемой работы (рис. 3). Множество  $G_u^z$  характеризуется тем, что работа № г назначается исполнителю №и. Для каждого из этих подмножеств находится нижняя оценка  $\xi(G_u^1) = max(\Delta_1, \Delta_2, \Delta_3)$ .

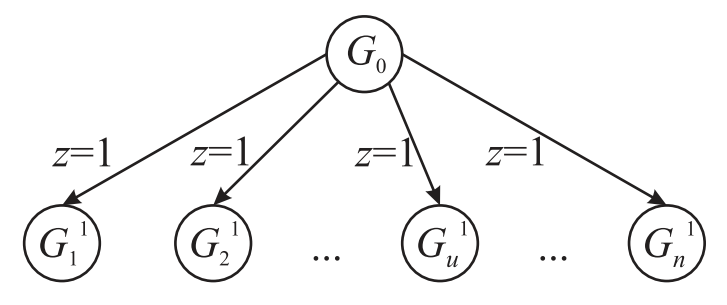

Рисунок 3 - Ветвление исходного множества  $G_0$ 

Для вычисления частной оценки  $\Delta_1$  используются следующие соотношения:  $\tau_i = \min_i t_{ij}, \ \ j = \overline{1, n}; \ \Delta_1 = \max_i \tau_i,$  $i = \overline{2, m}$ . Изменение нижнего предела в соотношении для  $\Delta_1$  обусловлено тем, что первая работа уже распределена. В частности для подмножества  $G^1_\mu$  первая работа выполняется и-м прибором и для нее известно время выполнения.

Для определения частных оценок  $\Delta_2$  и  $\Delta_3$  необходимо вычислить загрузку  $j$ -го исполнителя для подмножества  $G_u^1$ ,

т.е.  $T_j(G_u^1) = \sum_{i=1}^{\infty} t_{ij}$ , а после этого упорядочить получен $i\in N_i(G_u^1)$ 

ные времена загрузки приборов в порядке возрастания, т.е. получить последовательность  $T_{j_1}(G_u^1) \leq T_{j_2}(G_u^1) \leq \ldots \leq T_{j_n}(G_u^1)$ , тогда  $\Delta_3 = T_{i_n}(G_u^1)$ .

Частная оценка  $\Delta_2$  представляет собой среднюю загрузку исполнителя при условии, что первая работа уже распределена и известна точная загрузка каждого исполнителя после распределения первой работы, а остальные работы выполняются с максимальной для них производительностью,

находится из соотношения  $\Delta_2 = \frac{1}{n} \left( \sum_{s=1}^n T_{j_s} + \sum_{i=2}^m \tau_i \right)$ .

Таким образом, для каждого из конкурирующих подмножеств находится нижняя оценка. Этап 3.

В качестве перспективного из числа конкурирующих выбирается подмножество, имеющее минимальную нижнюю оценку. После этого выполняется следующая итерация, включающая второй и третий этапы.

Рассмотрим выполнение произвольной k-й итерации. Предположим, что на предыдущей итерации выбрано перспективное подмножество  $G_{u}^{z-1}$ . Для этого подмножества решений определены множества работ, назначенных на каждый из приборов  $N_1(G_u^{z-1}), \ldots, N_j(G_u^{z-1}), \ldots, N_n(G_u^{z-1}).$ Распределяется произвольная работа с номером z.

Основные соотношения для вычисления нижней оцен-KH:  $\xi(G_{u}^{z-1}) = max(\Delta_1, \Delta_2, \Delta_3); \Delta_1 = max_{i}, i = \overline{z+1, m};$  $T_j(G_u^{z-1}) = \sum_{i \in N_j(S_u^{z-1})} t_{ij}, T_{j_1} \leq T_{j_2} \leq \ldots \leq T_{j_n}, \Delta_3 = T_{j_n};$  $r = \begin{cases} n, & \text{ecsin } z \le m - n; \\ m - z, & \text{ecsin } z > m - n, \end{cases} \quad \Delta_2 = \frac{1}{r} \left( \sum_{s=1}^r T_{j_s} + \sum_{i=z+1}^m \tau_i \right).$ 

При распределении последней т-й работы, т.е. при

 $z = m$ , первая и вторая частные оценки вырождаются, а соотношение для вычисления третьей оценки  $\Delta_3$  совпадает с критерием:

$$
\Delta_1 = \max_i \tau_i, \ i = \overline{m+1, \ m}; \ \Delta_2 = \frac{1}{r} \left( \sum_{s=1}^r T_{j_s} + \sum_{i=m+1}^m \tau_i \right); \ \Delta_3 = T_{j_n}.
$$

В выражении для  $\Delta_1$  нижнее значение индекса  $i = m + 1$  превышает верхнее значение *m*, в соотношении для  $\Delta_2$  верхние пределы сумм меньше нижних (в частности, при  $z = m r = 0$ ).

## 6. Решение задач, представляемых транспортными моделями

# 6.1. Составление первоначального плана транспортировки Задача.

Составить возможные маршруты пересылки данных от четырех рабочих станций к трем серверам. Резервы серверов, мощности рабочих станций, временные затраты на пересылку единицы объема данных приведены в таблице 3.

Таблица 3 - Данные задачи

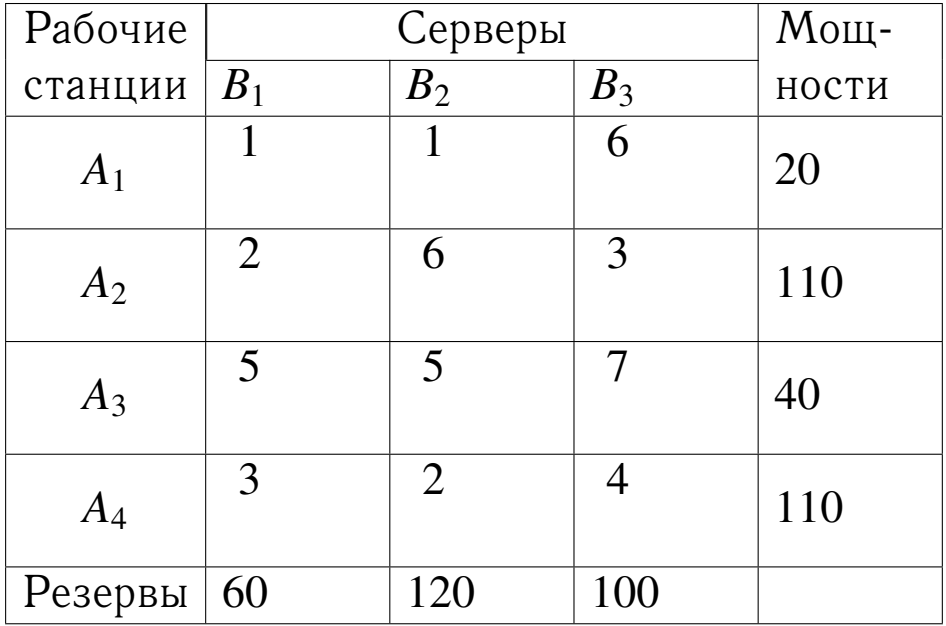

Решение.

Проверим выполнение баланса. Вычисляем суммарную мощность рабочих станций и суммарный резерв серверов: 4 ∑ *i*=1  $A_i = 280,$ 3 ∑ *j*=1  $B_j = 280$ . Условие баланса выполняется, следовательно, задача закрытая. Составим маршруты пересылки данных.

Метод северо-западного угла.

На первом шаге выбираем северо-западную клетку (1, 1); назначаем объем пересылки:

 $x_{11} = min(A_1; B_1) = min(20; 60) = 20;$ 

уменьшаем мощность 1–й рабочей станции и резерв 1–го сервера на величину пересылки:

 $A'_1 = A_1 - x_{11} = 20 - 20 = 0, B'_1 = B_1 - x_{11} = 60 - 20 = 40;$ 

мощность 1–й рабочей станции исчерпана — исключаем ее из дальнейшего рассмотрения.

На втором шаге северо-западная клетка (2, 1); назначаем объем пересылки:

 $x_{21} = min(A_2; B_1')$  $\binom{1}{1} = min(110; 40) = 40;$ 

уменьшаем мощность 2–й рабочей станции и резерв 1–го сервера на величину пересылки:

 $A'_2 = A_2 - x_{21} = 110 - 40 = 70$ ,  $B''_1 = B'_1 - x_{21} = 40 - 40 = 0$ ; резерв 1–го сервера исчерпан — исключаем его из дальнейшего рассмотрения.

На третьем шаге северо-западная клетка (2, 2); назначаем объем пересылки:

 $x_{22} = min(A'_{2})$  $2'$ ;  $B_2$ ) =  $min(70; 120)$  = 70;

уменьшаем мощность 2–й рабочей станции и резерв 2–го сервера на величину пересылки:

 $A_2'' = A_2' - x_{22} = 70 - 70 = 0, B_2' = B_2 - x_{22} = 120 - 70 = 50;$ мощность 2–й рабочей станции исчерпана — исключаем ее из дальнейшего рассмотрения.

На четвертом шаге северо-западная клетка (3, 2); назначаем объем пересылки:

 $x_{32} = min(A_3; B'_2)$  $y'_2$ ) =  $min(40; 50) = 40;$ 

уменьшаем мощность 3–й рабочей станции и резерв 2–го сервера на величину пересылки:

 $A'_3 = A_3 - x_{32} = 40 - 40 = 0, B''_2 = B'_2 - x_{32} = 50 - 40 = 10;$ мощность 3–й рабочей станции исчерпана — исключаем ее из дальнейшего рассмотрения.

На пятом шаге северо-западная клетка (4, 2); назначаем объем пересылки:

 $x_{42} = min(A_4; B''_2)$  $y_2''$ ) =  $min(110; 10) = 10;$ 

уменьшаем мощность 4–й рабочей станции и резерв 2–го сервера на величину пересылки:

 $A'_4 = A_4 - x_{42} = 110 - 10 = 100, B''_2 = B''_2 - x_{42} = 10 - 10 = 0;$ резерв 2–го сервера исчерпан — исключаем его из дальнейшего рассмотрения.

На шестом шаге северо-западная клетка (4, 3); назначаем объем пересылки:

 $x_{43} = min(A'_2)$  $\mu'_{4}$ ;  $B_{3}$ ) =  $min(100; 100)$  = 100;

уменьшаем мощность 4–й рабочей станции и резерв 3–го сервера на величину пересылки:

 $A''_4 = A'_4 - x_{43} = 100 - 100 = 0, B'_3 = B_3 - x_{43} = 100 - 100 = 0;$ таблица исчерпана — получен начальный план пересылки (табл. 4).

Посчитаем суммарное время пересылки  $F(X) = 1 \cdot 20 + 2 \cdot 40 + 6 \cdot 70 + 5 \cdot 40 + 2 \cdot 10 + 4 \cdot 100 = 1140.$ Метод минимального элемента.

На первом шаге выбираем клетки с минимальной ценой: (1, 1), (1, 2), остановимся на клетке (1, 1); назначаем объем пересылки:

 $x_{11} = min(A_1; B_1) = min(20; 60) = 20;$ 

уменьшаем мощность 1–й рабочей станции и резерв 1–го сервера на величину пересылки:

 $A'_1 = A_1 - x_{11} = 20 - 20 = 0, B'_1 = B_1 - x_{11} = 60 - 20 = 40;$ мощность 1–й рабочей станции исчерпана — исключаем ее

Таблица 4 – Начальный план пересылки,полученный методом северо-западного угла

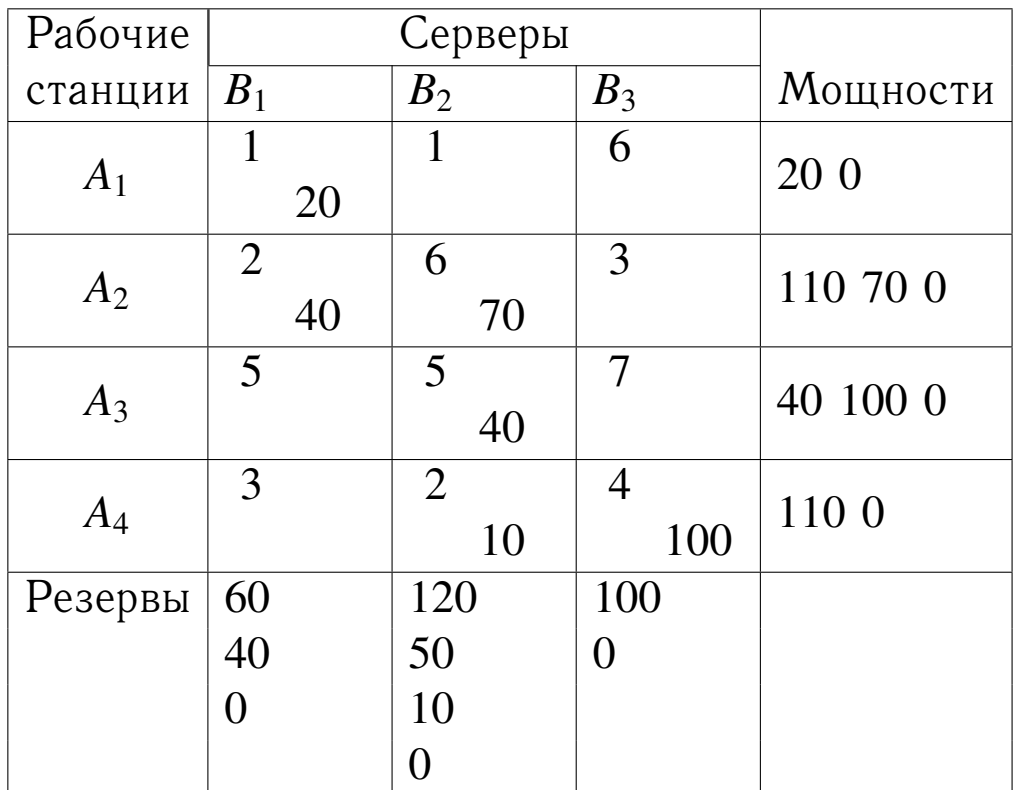

из дальнейшего рассмотрения.

На втором шаге выбираем клетки с минимальной ценой: (2, 1), (4, 2), остановимся на клетке (2, 1); назначаем объем пересылки:

 $x_{21} = min(A'_{1})$  $\mathcal{L}_1$ ;  $B_2$ ) =  $min(40; 110) = 40;$ 

уменьшаем мощность 1–й рабочей станции и резерв 2–го сервера на величину пересылки:

 $A_1'' = A_1' - x_{21} = 40 - 40 = 0, B_2' = B_2 - x_{21} = 110 - 40 = 70;$ мощность 1–й рабочей станции исчерпана — исключаем ее из дальнейшего рассмотрения.

На третьем шаге выбираем клетку с минимальной ценой: (4, 2); назначаем объем пересылки:

 $x_{42} = min(A_4; B_2) = min(120; 110) = 110;$ 

уменьшаем мощность 4–й рабочей станции и резерв 2–го сервера на величину пересылки:

 $A'_4 = A_4 - x_{42} = 110 - 110 = 0, B'_2 = B_2 - x_{42} = 120 - 110 = 10;$ мощность 4–й рабочей станции исчерпана — исключаем ее из дальнейшего рассмотрения.

На четвертом шаге выбираем клетку с минимальной ценой: (2, 3); назначаем объем пересылки:

 $x_{23} = min(A'_{2})$  $2$ <sup>'</sup>;  $B_3$ ) =  $min(70; 100)$  = 70;

уменьшаем мощность 2–й рабочей станции и резерв 3–го сервера на величину пересылки:

 $A_2'' = A_2' - x_{23} = 70 - 70 = 0, B_3' = B_3 - x_{23} = 100 - 70 = 30;$ мощность 2–й рабочей станции исчерпана — исключаем ее из дальнейшего рассмотрения.

На пятом шаге выбираем клетку с минимальной ценой: (3, 2); назначаем объем пересылки:

 $x_{32} = min(A_3; B'_2)$  $y'_2$ ) =  $min(40; 10) = 10;$ 

уменьшаем мощность 3–й рабочей станции и резерв 2–го сервера на величину пересылки:

 $A''_3 = A'_3 - x_{32} = 10 - 10 = 0, B''_2 = B'_2 - x_{32} = 40 - 10 = 30;$ мощность 3–й рабочей станции исчерпана — исключаем ее из дальнейшего рассмотрения.

На шестом шаге заполняем оставшуюся клетку (3, 3); назначаем объем пересылки:

 $x_{33} = min(A''_3)$  $j''_3$ ;  $B_3$ ) =  $min(30; 30)$  = 30;

уменьшаем мощность 3–й рабочей станции и резерв 3–го сервера на величину пересылки:

 $A_3''' = A_3'' - x_{33} = 30 - 30 = 0, B_3' = B_3 - x_{33} = 30 - 30 = 0;$ 

таблица исчерпана — получен начальный план пересылки (табл. 5).

Посчитаем суммарное время пересылки

 $F(X) = 1.20 + 2.40 + 3.70 + 5.10 + 7.30 + 2.110 = 790$ . Это на 700 единиц меньше, чем найдено методом северо-западного угла.

Метод Фогеля.

Рассчитываем штрафы для строк и столбцов (табл. 6).

Таблица 5 – Начальный план пересылки, полученный методом минимального элемента

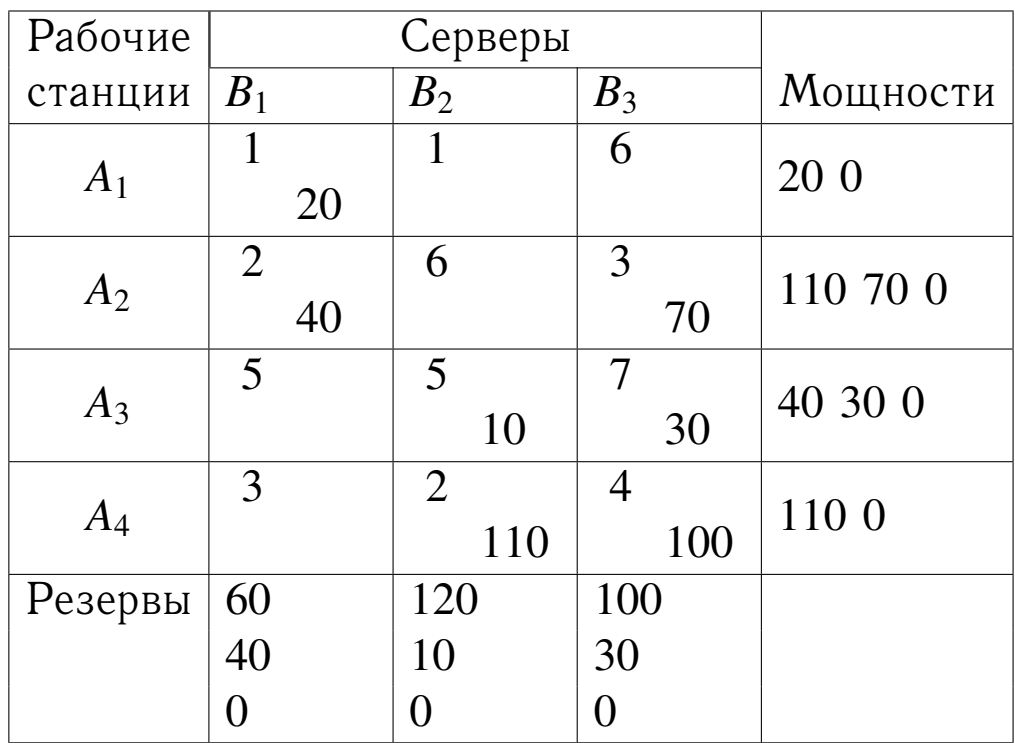

На первом шаге выбираем клетку (клетки) с минимальной ценой из 1–й строки, которой соответствует максимальный штраф — 5: (1, 1), (1, 2), остановимся на клетке (1, 1); назначаем объем пересылки:  $x_{11} = min(A_1; B_1) = min(20; 60) = 20;$ уменьшаем мощность 1–й рабочей станции и резерв 1–го сервера на величину пересылки:  $A'_1 = A_1 - x_{11} = 20 - 20 = 0$ ,  $B_1^\prime = B_1 - x_{11} = 60 - 20 = 40$ ; мощность  $1$ –й рабочей станции исчерпана — исключаем ее из дальнейшего рассмотрения.

Вычисляем штрафы для строк и столбцов измененной таблицы (табл. 6). На втором шаге выбираем клетку (клетки) с минимальной ценой из 2-го столбца, которому соответствует максимальный штраф — 3: (4, 2); назначаем объем пересылки:  $x_{42} = min(A_4; B_2) = min(110; 120) = 110;$  уменьшаем мощность 4–й рабочей станции и резерв 2–го сервера на величину пересылки:  $A'_4 = A_4 - x_{42} = 110 - 110 = 0$ ,  $B_2^\prime$   $=$   $B_2$   $x_{42}$   $= 120$   $110$   $=$   $10;$  мощность  $4$ −й рабочей станции

| Рабочие        | Серверы        |    |                       |                |                 |                |
|----------------|----------------|----|-----------------------|----------------|-----------------|----------------|
| станции        | B <sub>1</sub> |    | B <sub>2</sub>        | $B_3$          | Мощности Штрафы |                |
| A <sub>1</sub> | 1              | 20 | 1                     | 6              | 20 0            | 5              |
| $A_2$          | $\overline{2}$ | 10 | 6                     | 3<br>100       | 110 10 0        | 1 1 1 4        |
| $A_3$          | 5              | 30 | 5<br>10               | $\overline{7}$ | 40 10 0         | 2220           |
| $A_4$          | 3              |    | $\overline{2}$<br>110 | $\overline{4}$ | 110 0           | 1 <sub>1</sub> |
| Резервы        | 60             |    | 120                   | 100            |                 |                |
|                | 40             |    | 10                    | $\overline{0}$ |                 |                |
|                | 30             |    | $\overline{0}$        |                |                 |                |
|                | $\overline{0}$ |    |                       |                |                 |                |
| Штрафы         | $\mathbf{1}$   |    | $\mathbf{1}$          | $\mathbf{1}$   |                 |                |
|                | $\mathbf{1}$   |    | 3                     | 1              |                 |                |
|                | 3              |    |                       | $\overline{4}$ |                 |                |
|                | 3              |    |                       |                |                 |                |

Таблица 6 – Начальный план, полученный методом Фогеля

исчерпана — исключаем ее из дальнейшего рассмотрения.

Вычисляем штрафы для строк и столбцов измененной таблицы (табл. 6). На третьем шаге выбираем клетку с минимальной ценой из 3-го столбца, которому соответствует максимальный штраф — 4: (2, 3); назначаем объем пересылки:  $x_{23} = min(A_2; B_3) = min(110; 100) = 100;$  уменьшаем мощность 2–й рабочей станции и резерв 3–го сервера на величину пересылки:  $A'_2 = A_2 - x_{23} = 110 - 100 = 10$ ,  $B'_3 = B_3 - x_{23} = 100 - 100 = 0$ ; резерв 3–го сервера исчерпан исключаем его из дальнейшего рассмотрения.

Вычисляем штрафы для строк и столбцов измененной таблицы (табл. 6). На четвертом шаге выбираем клетку с ми-

нимальной ценой из 2-й строки, которой соответствует максимальный штраф - 4:  $(2, 1)$ ; назначаем объем пересылки:  $x_{21} = min(A'_2; B'_1) = min(10; 40) = 10$ ; уменьшаем мощность 2й рабочей станции и резерв 1-го сервера на величину пере-CЫЛКИ:  $A_2'' = A_2' - x_{21} = 10 - 10 = 0$ ,  $B_1'' = B_1' - x_{21} = 40 - 10 = 30$ ; мощность 1-й рабочей станции исчерпана - исключаем ее из дальнейшего рассмотрения.

Заполняем оставшиеся клетки таблицы, т.к. в таблице осталась только одна строка. (табл. 6).

Посчитаем суммарное время пересылки  $F(X) = 1 \cdot 20 +$  $2 \cdot 10 + 3 \cdot 100 + 5 \cdot 30 + 5 \cdot 10 + 2 \cdot 110 = 760$ . Это на 730 единиц меньше, чем найдено методом северо-западного угла и на 30 единиц меньше, чем найдено методом минимального элемента.

6.2. Использование метода потенциалов для решения задачи пересылки данных

Задача.

Требуется оптимизировать топологию типа "Звезда" локальной вычислительной сети. Элементами сети являются коммутаторы (К1, К2), к которым подключаются рабочие станции (РС1, РС2) и серверы (С1, С2), сами коммутирующие элементы также связаны между собой. На рис. 4 указаны возможные места размещения элементов сети и временные затраты на пересылку данных, а также мощности рабочих станций и резервы серверов.

Решение

В данной модели пересылка может осуществляться через любые коммутаторы (в соответствии с напрвлением дуг на рисунке 4) и даже через сервер С1. Поэтому пункты, которым соответствуют как входящие, так и выходящие дуги на рис. 4, называются транзитными (коммутаторы К1, К2, сервер С1). Оставшиеся будут либо истинными исходными

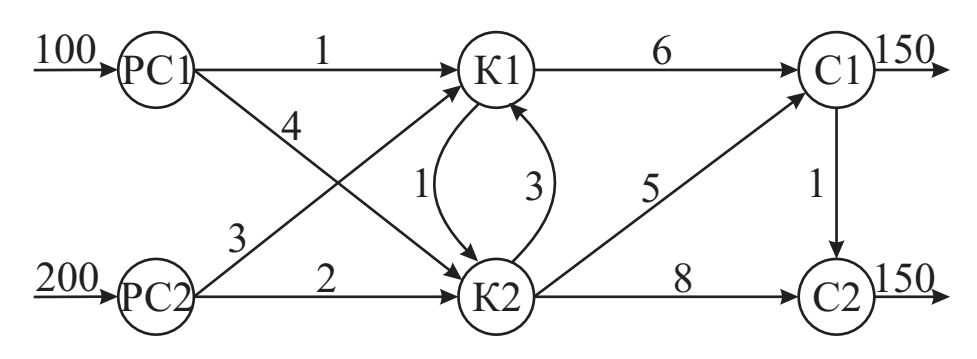

Рисунок 4 - Локальная вычислительная сеть, подлежащая оптимизации

пунктами (рабочие станции РС1, РС2), либо истинными конечными пунктами (сервер С2). Эту модель можно преобразовать в обычнкю танспортную модель с пятью исходными пунктами (РС1, РС2, К1, К2, С1) и четырьмя конечными пунктами (К1, К2, С1, С2). Объем буфера должен быть таким, чтобы вместить объем всех мощностей (или всех резервов). Таким образом Объем буфера =  $100 + 200 = 300$ . Объемы мощностей и резервов, соответствующие пунктам сети, вычисляются следующим образом.

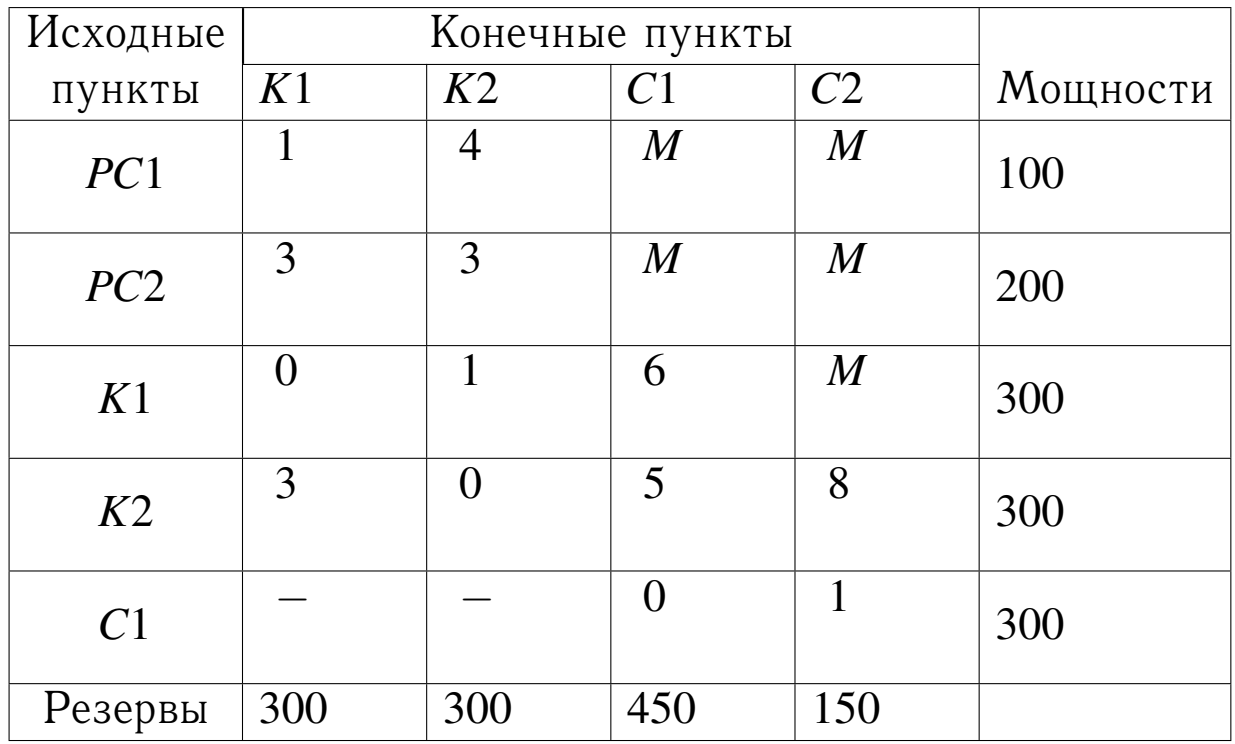

Таблица 7 - Представление данных задачи

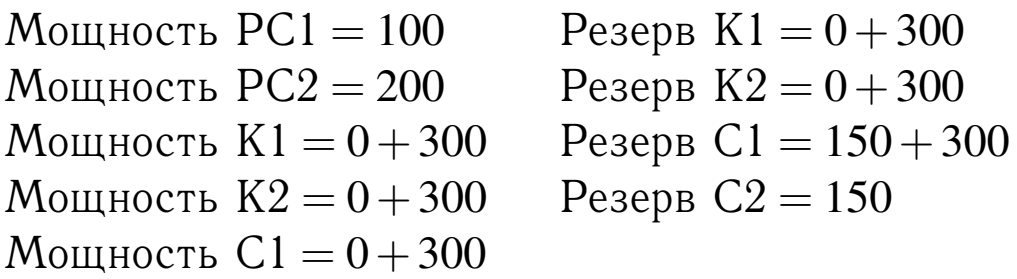

Построенная транспортная модель, эквивалентная исходной задаче, представлена в таблице 7. В таблице 7 «*M*» соответствует бесконечно большому числу, используется для указания отсутствия прямого соединения между соответствующими пунктами; знак «−» указывает на отсутствие соединения между пунктами.

Этап 1. Поиск начального плана пересылок.

Воспользуемся методом северо-западного угла. Полученный план, а также потенциалы для строк и столбцов приведены в таблице 8.

Таблица 8 – Допустимый план пересылок

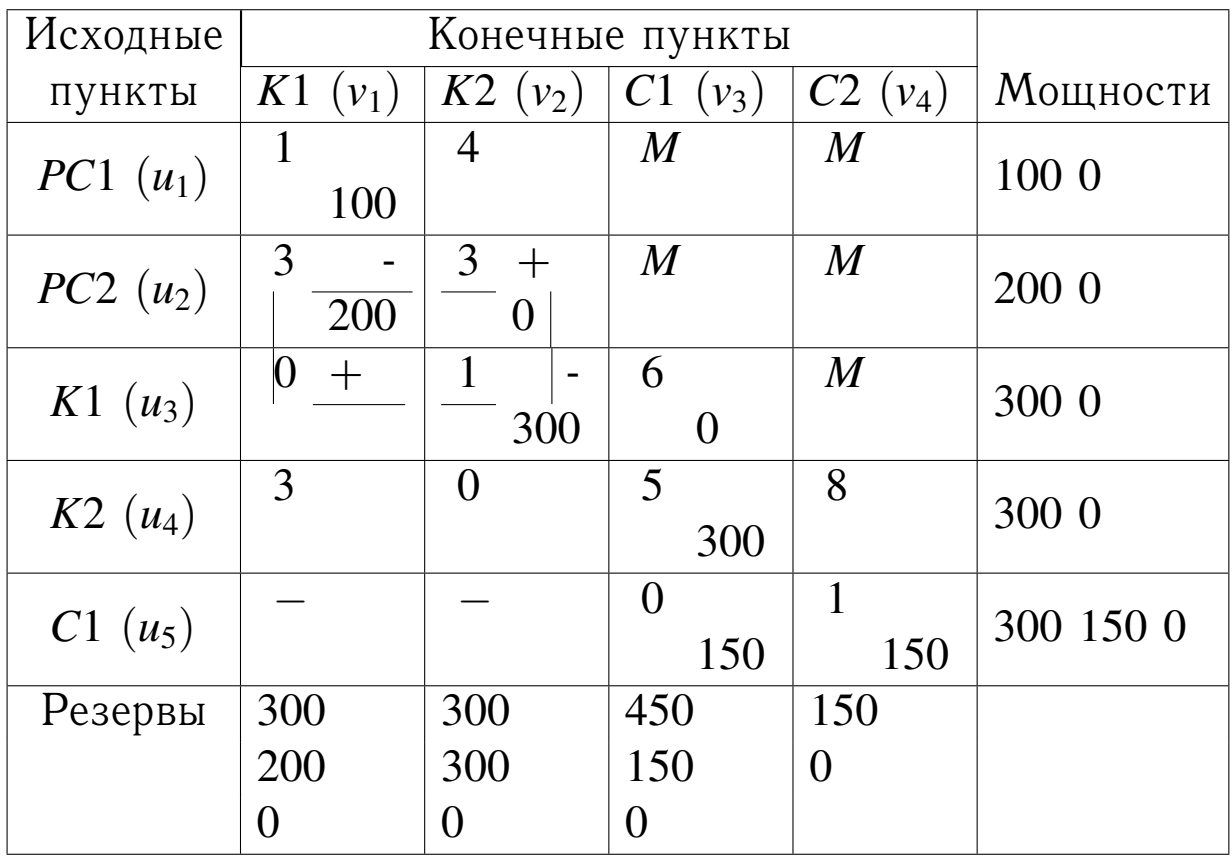

Этап 2. Проверка плана на оптимальность.

Признаком того, что текущий план перевозок является оптимальным, служит выполнение условия  $u_i + v_j - c_{ij} \leq 0$ для сех клеток транспортной таблицы. Неизвестные величины  $u_i$  и  $v_j$  (потенциалы) определяются из условий  $u_i + v_j = c_{ij}$ для заполненных клеток таблицы. Составим систему уравнений относительно неизвестных потенциалов:

Уравнения  $\mathbb{N}_2$  уравнения Заполненные клетки

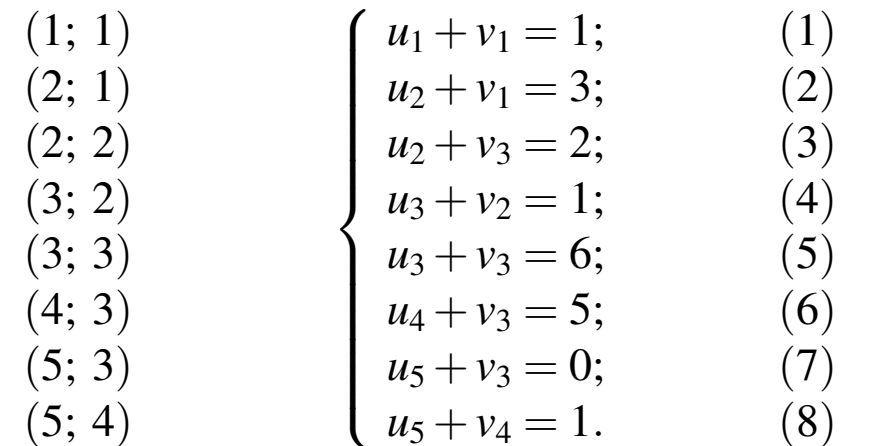

Чтобы найти решение системы одно из неизвестных, например,  $u_1$  положим равным 0, остальные неизвестные определяются единственным образом:

 $v_1 = 1$  из уравнения (1);  $u_1 = 0;$  $u_1 = 0;$   $v_1 = 1$  из уравнения (1);<br>  $u_2 = 2$  из уравнения (2);  $v_2 = 0$  из уравнения (3);<br>  $u_3 = 1$  из уравнения (4);  $v_3 = 5$  из уравнения (5);  $u_4 = 0$  из уравнения (6);  $v_4 = 6$  из уравнения (7).  $u_5 = -5$  из уравнения (8);

Проверяем условие оптимальности, результаты заносим в таблицу 9. Условие оптимальности нарушено в клетке (3; 1). Следовательно, имеющийся план пересылки можно улучшить.

Этап 3. Улучшение плана пересылки.

Улучшение плана происходит путем назначения пересылки в ту клетку таблицы, в которой нарушилось условие оптимальности. Для выбранной клетки строится цикл пересчета, начальная вершина которого лежит в выбранной клет-

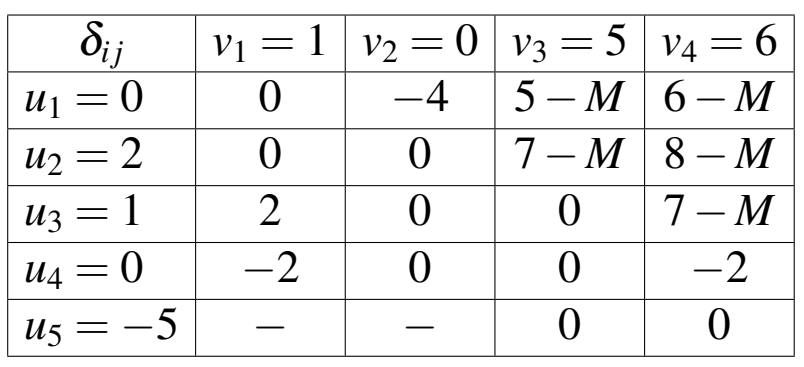

Таблица 9 - Проверка выполнения критерия оптимальности

ке, а все остальные вершины находятся в занятых клетках. В вершинах цикла расставляются поочередно знаки "+" и "-", начиная со знака "+" (см. табл. 8). Уменьшаем величины пересылок в клетках со знаком "-" на значение, равное  $min(200; 300) = 200$ , одновеременно на это же значение увеличиваем величины пересылок в клетках со знаком "+". В результате получаем новый план пересылок (таблица 10). Таблица 10 - Новый план пересылок

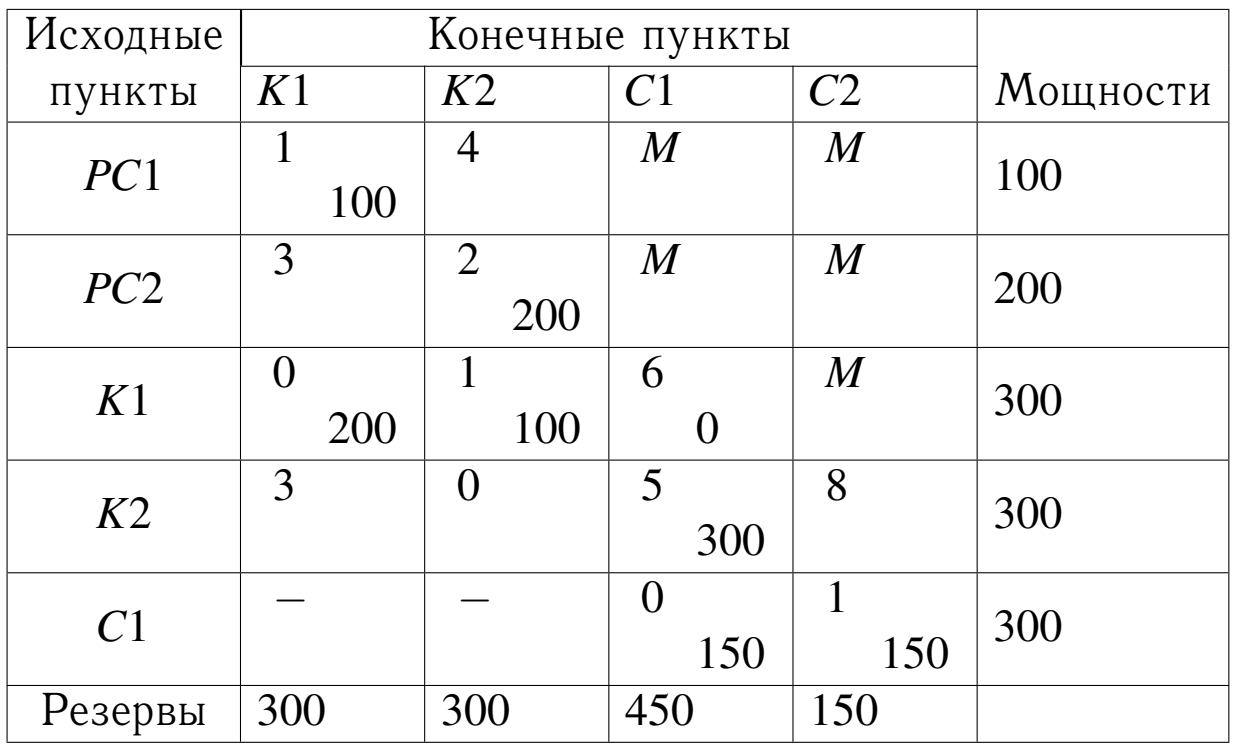

Этап 2. Проверка плана на оптимальность.

Составим систему уравнений относительно неизвест-

ных потенциалов:

Заполн

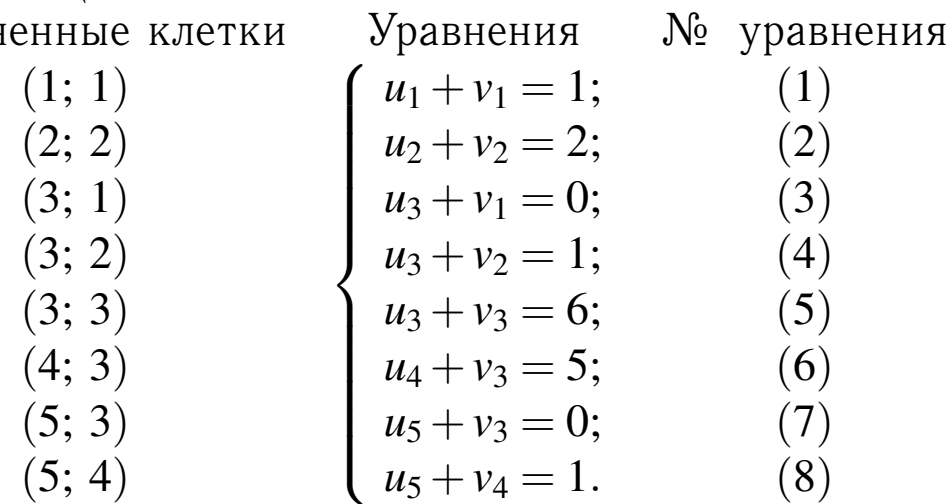

 $v_1$  положим равным 0, остальные неизвестные определяются единственным образом:

 $u_1 = 1$  из уравнения (1);  $v_1 = 0$ ;  $u_2 = 1$  из уравнения (2);  $v_2 = 1$  из уравнения (4);  $u_3 = 0$  из уравнения (3);  $v_3 = 6$  из уравнения (5);  $u_4 = -1$  из уравнения (6);  $v_4 = 7$  из уравнения (8).  $u_5 = -6$  из уравнения (7);

Проверяем условие оптимальности, результаты заносим в таблицу 11. Условие оптимальности выполняется, следова-Таблица 11 - Проверка выполнения критерия оптимально-СТИ

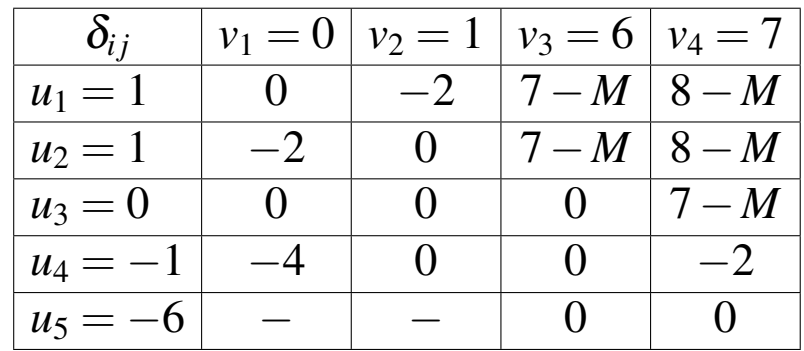

тельно, имеющийся план пересылки оптимальный. Полученное решение соответствует топологии локальной вычислительной сети, представленной на рис. 5. Транзитный эффект решения: сервер С1 получает 300 единиц данных, из них 150 отправляет серверу С2.

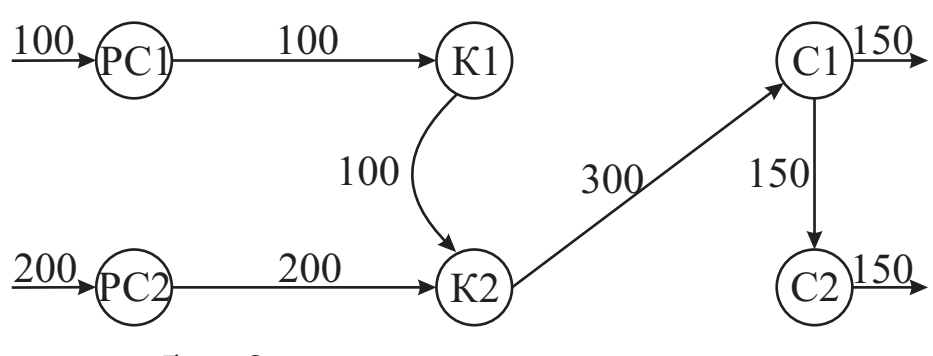

Рисунок 5 – Оптимальная топология локальной вычислительной сети

6.3. Пример использования венгерского метода для решения задачи о назначениях

Задача.

Требуется распределить выполнение пяти задач на пяти машинах вычислительного комплекса, чтобы общие затраты на выполнение были минимальными. Матрица трудоемкостей имеет вид:

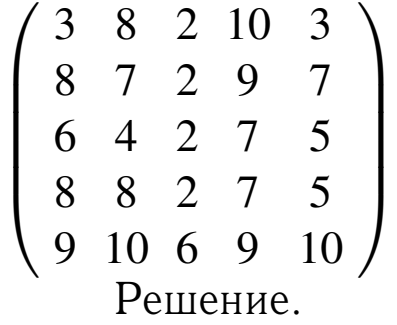

Представим задачу в таблице 12. Находим минимальные значения по строкам, как показано в таблице 12. Теперь Таблица 12 – Решение задачи о назначениях

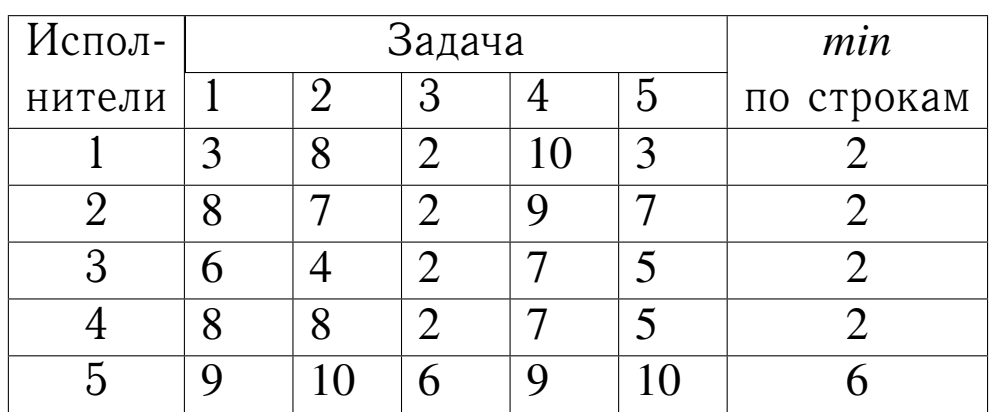

вычтем минимальные значения из элементов соответствующих строк, в результате получим следующую таблицу таблицу 13. Находим минимальные значения по столбцам Таблица 13 – Решение задачи о назначениях

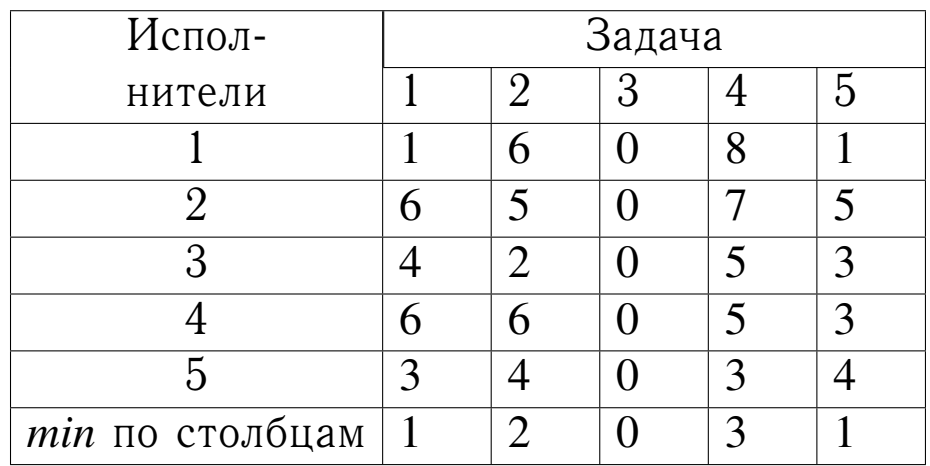

и вычитаем их из элементов соответствующих столбцов. В результате получим таблицу 14. В полученной таблице расположение нулевых элементов не позволяет назначить каждой машине одну задачу. Например, если мы назначим выполнение задачи № 3 второй машине, из дальнейшего рассмотрения исключается третий столбец таблицы, и тогда в строке четвертой машины не окажется нулевых элементов. Необходимо вычеркнуть все нулевые элементы таблицы 14, Таблица 14 – Поиск оптимального распределения

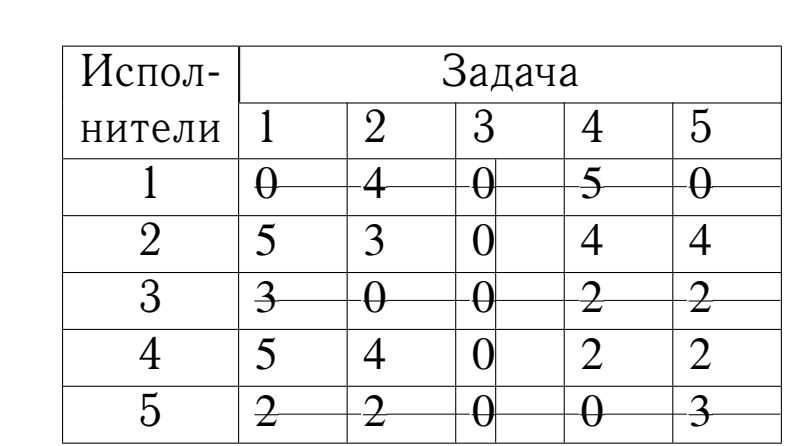

для этого необходимо провести четыре прямые, вычеркнув строки № 1, 3, 5 и столбец № 3 (см. табл. 14).

Наименьший невычеркнутый элемент равен  $min = \{5; 3; 4; 4; 5; 4; 2; 2\} = 2$ . Этот элемент вычитаем из остальных невычеркнутых элементов и прибавляем к элементам, стоящим не пересечении прямых. В результате получим таблицу 15. Оптимальное решение, показанное в Таблица 15 - Оптимальное распределение

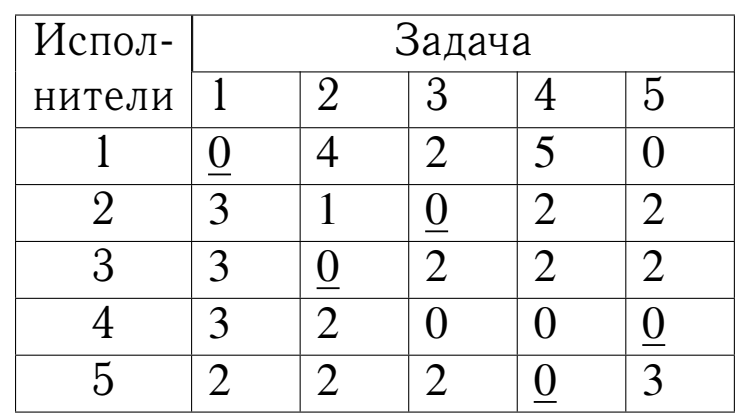

таблице подчеркнутыми нулями, предлагает назначить на выполнение первой машине задачу №1, второй машине - задачу №3, третьей машине - задачу №2, четвертой машине — задачу  $N_2$  5 и пятой машине — задачу  $N_2$ 4.

6.4. Использование метода ветвей и границ для решения залачи о назначениях

Задача.

Требуется распределить выполнение пяти задач на трех машинах вычислительного комплекса, чтобы общие затраты на выполнение были минимальными. Матрица трудоемкостей имеет вид:

 $\begin{pmatrix} 3 & 8 & 2 & 10 & 3 \\ 8 & 7 & 2 & 9 & 7 \\ 6 & 4 & 2 & 7 & 5 \end{pmatrix}$ Решение.

Конструируется исходное множество  $G_0$ , нижняя оценка определяется следующим образом:  $\xi(G_0) = max(\Delta_1; \Delta_2)$ . Выполним вспомогательные расчеты:

$$
\tau_1 = \min_{j=1,3} (10; 4; 3) = 3; \ \tau_4 = \min_{j=1,3} (5; 7; 4) = 4; \n\tau_2 = \min_{j=1,3} (6; 5; 2) = 2; \quad \tau_5 = \min_{j=1,3} (7; 4; 5) = 4; \n\tau_3 = \min_{j=1,3} (8; 6; 10) = 6; \n\sum_{i=1}^5 \tau_i = 3 + 2 + 6 + 4 + 4 = 19. \n\Delta_1 = \max_{i=1,5} \tau_i = \max(3; 2; 6; 4; 4) = 6; \n\Delta_2 = \frac{1}{5} \sum_{i=1}^5 \tau_i = \frac{1}{5} \cdot 19 \approx 4; \n\xi(G_0) = \max(6; 4) = 6.
$$

Производится распределение первой работы, т.е.  $z = 1$ . Исходное множество разбивается на три подмножества:  $G_1^1$ ,  $G_2^1, G_3^1$  (рис. 6), которые содержат все те варианты, в которых первая работа распределена на первую, вторую и третью машины соответственно. Распределение работ по машинам и длительность занятости машин приведены в таблице 16. Для всех подмножеств оценки  $\Delta_1$  одинаковые:  $\Delta_1 = \max_{i=2,5} \tau_i = \max(2; 6; 4; 4) = 6;$  $\sum_{i=2}^{5} \tau_i = 2 + 6 + 4 + 4 = 16.$ 

Таблица 16 - Распределение первой работы

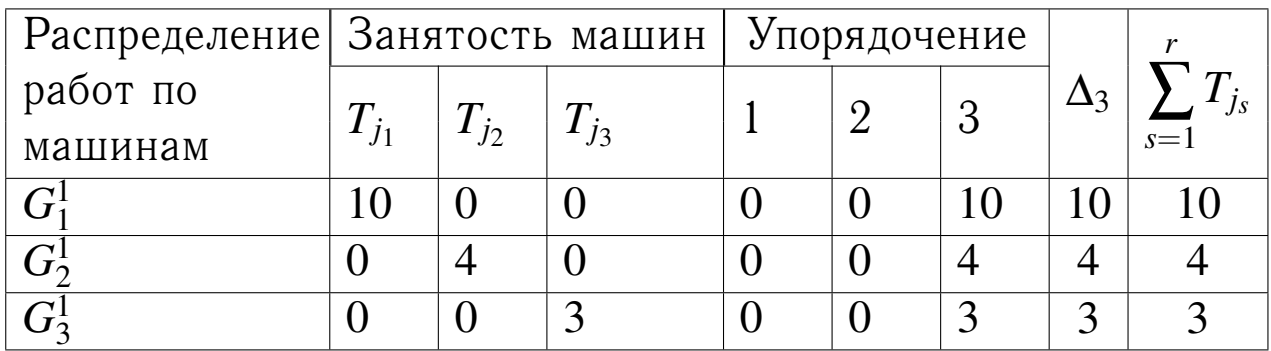

Для каждого подмножества определяем частную оцен-

$$
\text{ky } \Delta_2 \text{ и нижнюю оценку } \xi(G_i^1), i = \overline{1, 3};
$$
\n
$$
G_1^1: \Delta_2 = \frac{1}{3} \cdot (10 + 16) = \frac{26}{3} \approx 9;
$$
\n
$$
\xi(G_1^1) = \max(\Delta_1; \Delta_2; \Delta_3) = \max(6; 9; 10) = 10.
$$
\n
$$
G_2^1: \Delta_2 = \frac{1}{3} \cdot (4 + 16) = \frac{20}{3} \approx 7;
$$
\n
$$
\xi(G_2^1) = \max(\Delta_1; \Delta_2; \Delta_3) = \max(6; 7; 4) = 7.
$$
\n
$$
G_3^1: \Delta_2 = \frac{1}{3} \cdot (3 + 16) = \frac{19}{3} \approx 6;
$$
\n
$$
\xi(G_3^1) = \max(\Delta_1; \Delta_2; \Delta_3) = \max(6; 6; 3) = 6.
$$

В качестве перспективного подмножества выбираем подмножество с наименьшей нижней оценкой - подмножество  $G_3^1$ .

Производим распределение второй работы  $z = 2$ . Подмножество  $G_3^1$  разбивается на три подмножества:  $G_1^2$ ,  $G_2^2$ ,  $G_3^2$ (рис. 6), которые содержат варианты распределения второй работы на первую, вторую и третью машины соответственно. Распределение работ по машинам и длительность занятости машин приведены в таблице 17. Для всех подмножеств:

$$
\Delta_1 = \max_{i=3,5} \tau_i = \max(6; 4; 4) = 6; \quad \sum_{i=3}^{5} \tau_i = 6 + 4 + 4 = 14.
$$

Таблица 17 - Распределение второй работы

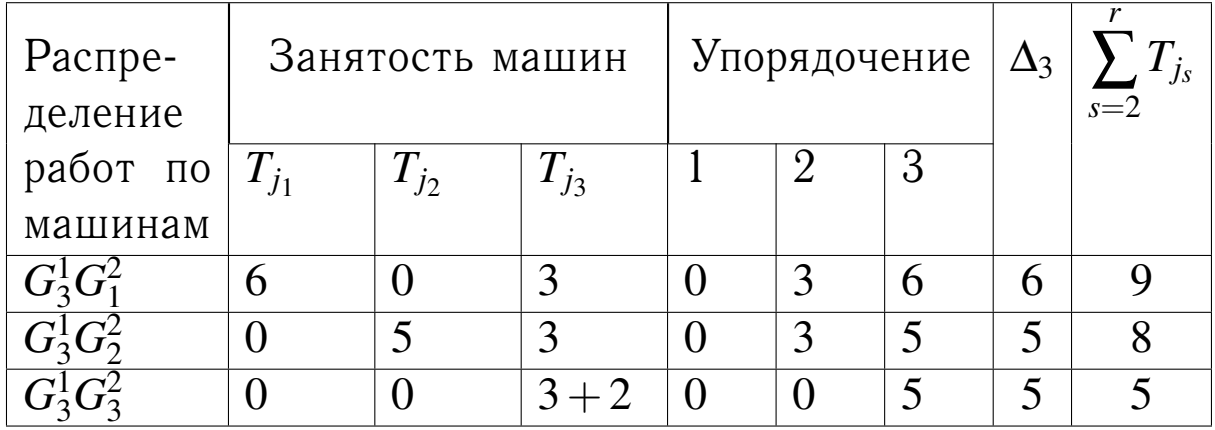

Для каждого подмножества определяем частную оценку  $\Delta_2$  и нижнюю оценку  $\xi(G_i^2)$ ,  $i=\overline{1,3}$ .

$$
G_1^2: \Delta_2 = \frac{1}{3} \cdot (9 + 14) = \frac{23}{3} \approx 8;
$$
  
\n
$$
\xi(G_1^2) = \max(\Delta_1; \Delta_2; \Delta_3) = \max(6; 8; 6) = 8.
$$
  
\n
$$
G_2^2: \Delta_2 = \frac{1}{3} \cdot (8 + 14) = \frac{22}{3} \approx 7;
$$
  
\n
$$
\xi(G_2^2) = \max(\Delta_1; \Delta_2; \Delta_3) = \max(6; 7; 5) = 7.
$$
  
\n
$$
G_3^2: \Delta_2 = \frac{1}{3} \cdot (5 + 14) = \frac{19}{3} \approx 6;
$$
  
\n
$$
\xi(G_3^2) = \max(\Delta_1; \Delta_2; \Delta_3) = \max(6; 6; 5) = 6.
$$
  
\nB kavecrete representation of  $G_3^2$ .

Производим распределение третьей работы  $z = 3$ . Подмножество  $G_3^2$  разбивается на три подмножества:  $G_1^3$ ,  $G_2^3$ ,  $G_3^3$ (рис. 6). Распределение работ по машинам и длительность занятости машин приведены в таблице 18. Для всех подмножеств:

$$
\Delta_1 = \max_{i=4,5} \tau_i = max(4; 4) = 4; \quad \sum_{i=4}^{5} \tau_i = 4 + 4 = 8.
$$

Таблица 18 - Распределение третьей работы

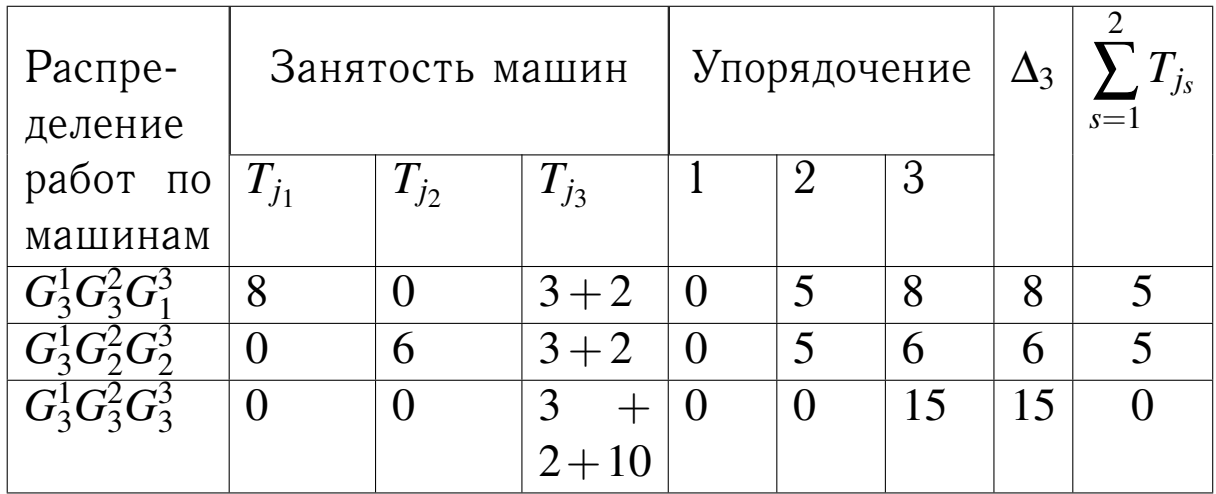

Для каждого подмножества определяем частную оценку  $\Delta_2$  и нижнюю оценку  $\xi(G_i^3), i = \overline{1, 3}$ .  $G_1^3$ :  $\Delta_2 = \frac{1}{2} \cdot (5 + 8) = \frac{13}{2} \approx 7$ ;  $\xi(G_1^3) = max(\Delta_1; \Delta_2; \Delta_3) = max(4; 7; 8) = 8.$ 

$$
G_2^3: \Delta_2 = \frac{1}{2} \cdot (5+8) = \frac{13}{2} \approx 7;
$$
  
\n
$$
\xi(G_2^3) = \max(\Delta_1; \Delta_2; \Delta_3) = \max(4; 7; 6) = 7.
$$
  
\n
$$
G_3^3: \Delta_2 = \frac{1}{2} \cdot (0+8) = \frac{8}{2} \approx 4;
$$
  
\n
$$
\xi(G_3^3) = \max(\Delta_1; \Delta_2; \Delta_3) = \max(4; 4; 15) = 15.
$$
 B kavectbe nep  
\ncinektubhoto nodMhoekectba bhóhpeon  $G_2^3$ .

Производим распределение четвертой работы  $z = 4$ . Подмножество  $G_2^3$  разбивается на три подмножества:  $G_1^4$ ,  $G_2^4$ ,  $G_3^4$  (рис. 6). Распределение работ по машинам и длительность занятости машин приведены в таблице 19. Для всех подмножеств:

$$
\Delta_1 = \max_{i=5} \tau_i = 4; \quad \sum_{i=5}^{5} \tau_i = 4.
$$

Таблица 19 - Распределение четвертой работы

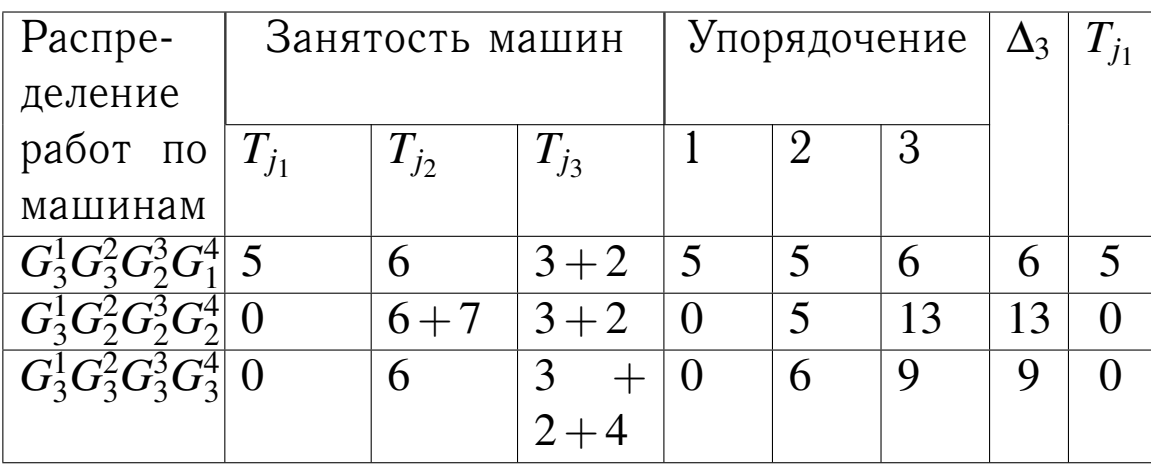

Для каждого подмножества определяем частную оценку  $\Delta_2$  и нижнюю оценку  $\xi(G_i^4), i = \overline{1, 3}$ .  $G_1^4$ :  $\Delta_2 = 1 \cdot (5+4) = 9$ ;  $\xi(G_1^4) = max(\Delta_1; \Delta_2; \Delta_3) = max(4; 9; 6) =$  $= 9.$  $G_2^4$ :  $\Delta_2 = 1 \cdot (0 + 4) = 4$ ;  $\xi(G_2^4) = max(\Delta_1; \Delta_2; \Delta_3) =$  $= max(4; 4; 13) = 13.$  $G_3^4$ :  $\Delta_2 = 1 \cdot (0+4) = 4$ ;  $\xi(G_3^4) = max(\Delta_1; \Delta_2; \Delta_3) = max(4; 4; 9) =$  $= 9.$ В качестве перспективных подмножеств выбираем  $G_1^4$  и  $G_3^4$ .

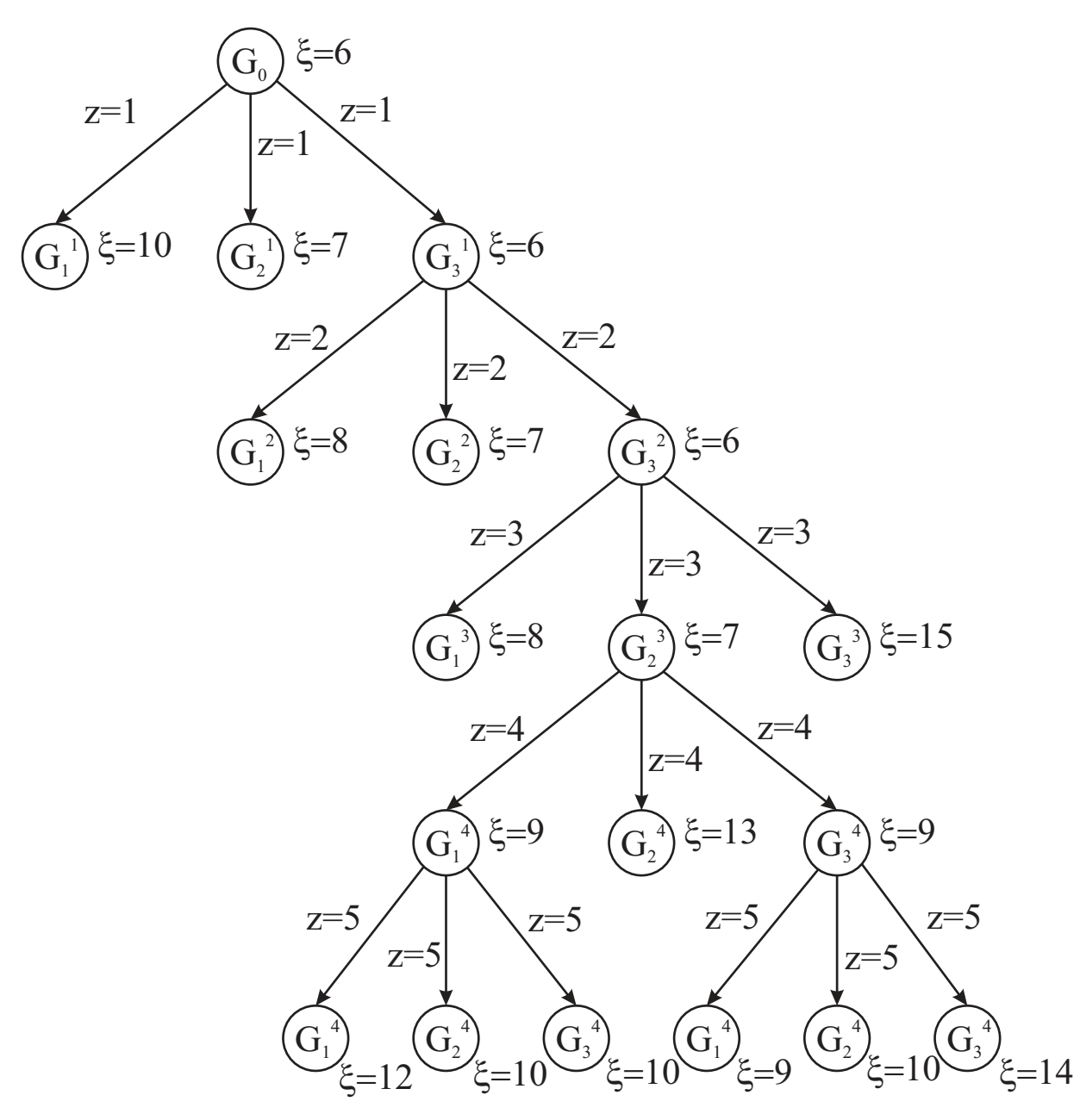

Рисунок 6 - Дерево ветвлений

Производим распределение пятой работы  $z = 5$ . Каждое из подмножеств  $G_1^4$  и  $G_3^4$  разбивается на три подмножества:  $G_1^5, G_2^5, G_3^5$  (рис. 6). Распределение работ по машинам и длительность занятости машин приведены в таблице 20. Для всех подмножеств оценки  $\Delta_1$  и  $\Delta_2$  вырождаются. Определяем нижние оценки.

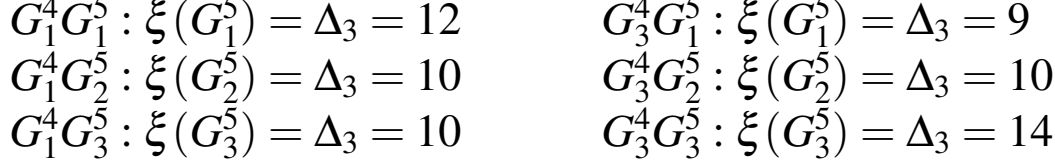

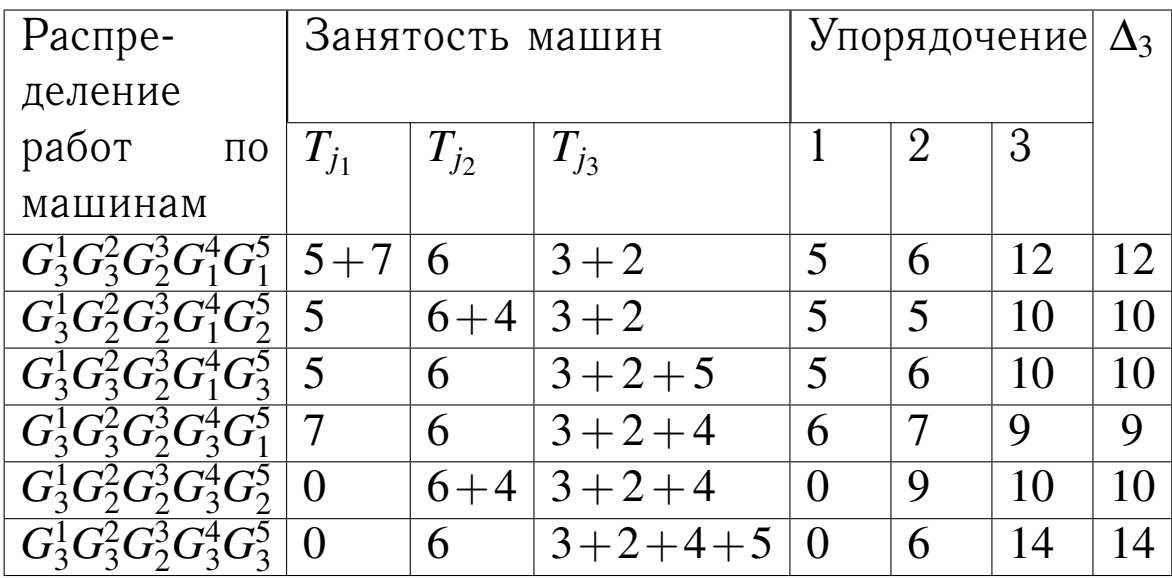

Таблица 20 – Распределение пятой работы

В качестве перспективного выбираем *G* 5 5<br>1・

Получено оптимальное распределение:  $G_{3}^{1}G_{3}^{2}G_{2}^{3}G_{1}^{4}$  работа № 1 — на третью машину, работа № 2 — на третью машину, работа № 3 — на вторую машину, работа № 4 на третью машину, работа № 5 — на первую машину. Время окончания комплекса работ равно 9 единицам (см. рис. 6).

# **7. Контрольные вопросы**

- 1. Представление транспортной задачи в виде сети и таблицы.
- 2. Что такое план транспортной задачи?
- 3. Какая задача называется закрытой?
- 4. Этапы венгерского метода.
- 5. Каков физический смысл частных оценок методы ветвей и границ?
- 6. Признак оптимальности метода потенциалов.
- 7. Как вычисляются потенциалы исходных и конечных пунктов транспортировки?
- 8. Каким образом выбирается клетка транспортной таблицы для заполнения при получении плана методом северо-

западного угла?

- 9. Каким образом выбирается клетка транспортной таблицы для заполнения при получении плана методом минимального элемента?
- 10. Каким образом выбирается клетка транспортной таблицы для заполнения при получении плана методом Фогеля?

# **8. Литература**

- 1. Горбунов, В.М. Теория принятия решений [Текст]: учебное пособие / В.М. Горбунов. — Томск: Национальный исследовательский томский политехнический университет,  $2010. - 67$  c.
- 2. Петровский, А.Б. Теория принятия решений [Текст]: учебник для студ. высш. учеб. заведений / А.Б. Петровский. — М.: Издательский центр "Академия", 2009. — 400 с. — (Университетский учебник. Сер. "Прикладная математика и информатика").
- 3. Ларичев, О.И. Теория и методы принятия решений, а также Хроника событий в Волшебных Странах [Текст]: учебник. — М.: Логос, 2000. — 296 с.